Wpisz literę **a** w odpowiednie miejsca.

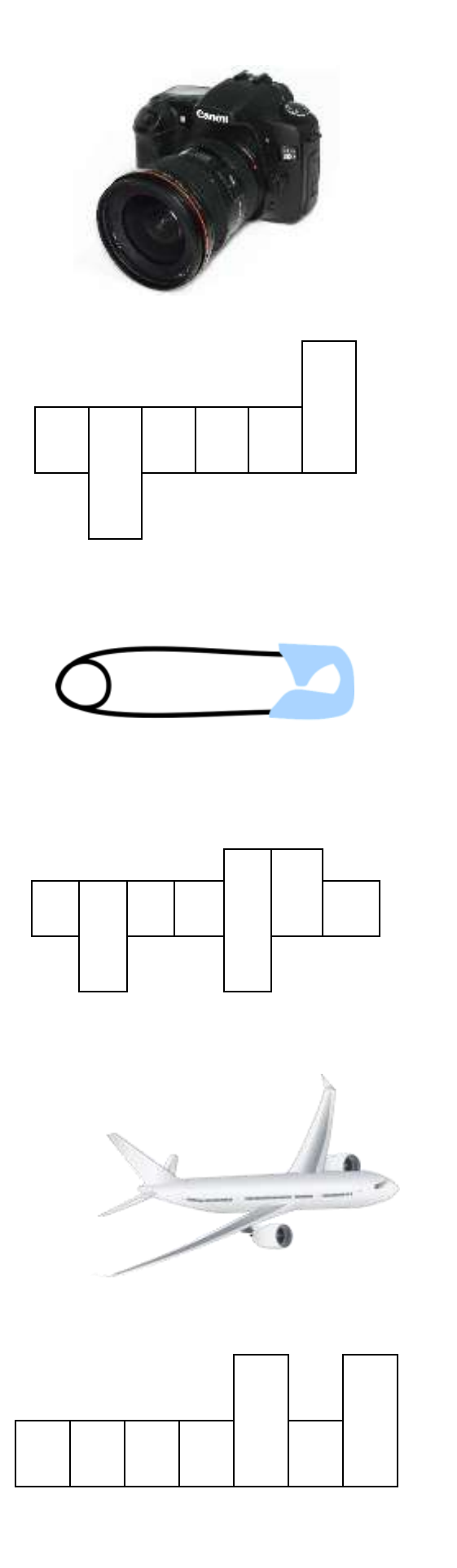

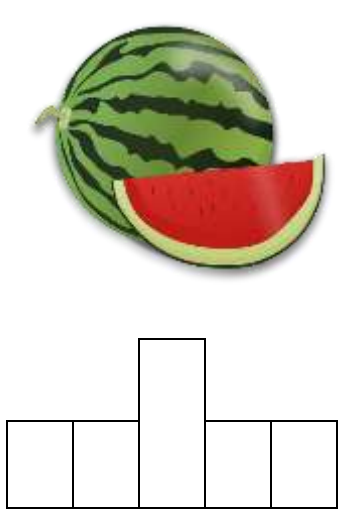

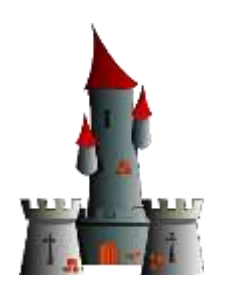

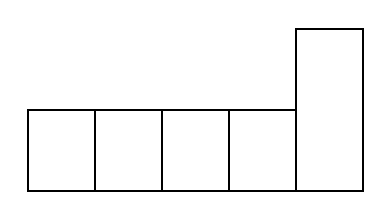

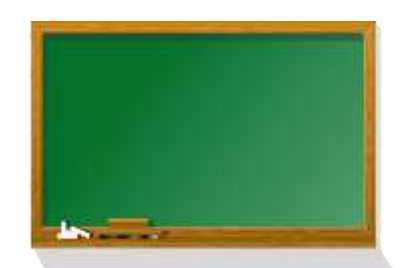

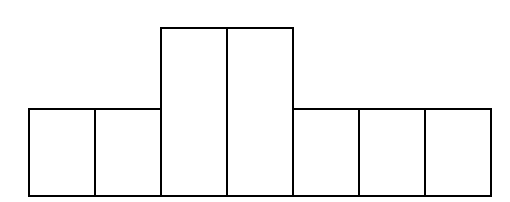